# Multiagentensimulationen für die Verkehrsplanung

Kai Nagel

nagel at vsp dot tu-berlin dot de

May 18, 2010, p. 1

## **1 Einleitung**

### **1.1 4-Stufen-Verfahren** <sup>→</sup> **Multi-Agenten-Simulation**

Probleme des 4-Stufen-Verfahrens:

- Menschliche Entscheidungen (Zielwahl, Mode, Route) abgekoppelt von demographischen Daten.
- Keine Zeitabhängigkeit (Rückstau, Verspätungen, Unfälle, Zeitstruktur von Tagesabläufen als Reaktion auf Staus, Variabilität und Telematik, ...)

Lösungsansatz: Lasse die Personen als "Agenten" intakt.

10  $mio$  Personen  $\rightarrow$  ist derzeit "gerade so" beherrschbar.

Viele Bezeichnungen sind damit verbunden (aber meinen nicht immer exakt das Gleiche): multi-agent, agent-based, activity-based, mikroskopisch, etc.

May 18, 2010, p. 2 1 Einleitung

1.2 Ungef. Entsprechungen zw. 4-step und MA(T)SIM **1.2 Ungef. Entsprechungen zw. 4-step und MA(T)SIM**

#### Multi-Agent (Traffic) SIMulation

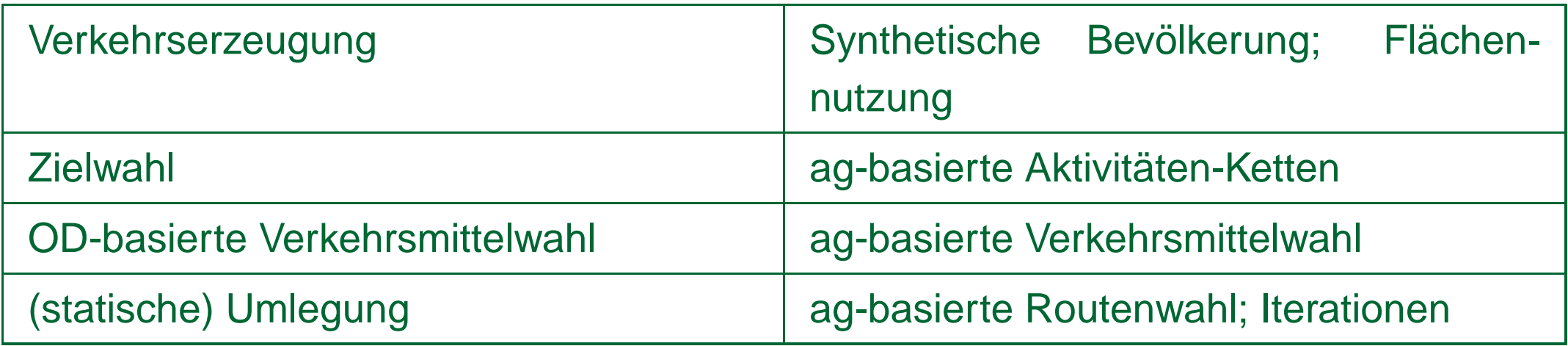

1.3 Bessere Liste von Modulen f. MATSIM

### **1.3 Bessere Liste von Modulen f. MATSIM**

- Synthetische Bevölkerung
- Status (arbeitend; in Ausbildung; andere)
- Ort der Arbeit/der Ausbildung
- Aktivitätenketten
- Ort(e) der weiteren Aktivitäten
- Verkehrsmittel
- Zeiten
- Routen
- Mobility Simulation

Kombination von Modulen möglich (e.g. "simultaneous activity and mode choice model").

May 18, 2010, p. 4 1 Einleitung

### **1.4 Physikalische vs mentale Ebene**

Nach einigem Nachdenken: **The mental world:** − limits on accel/brake − excluded volume − veh−veh interaction − veh−system interaction − ped−veh interaction − etc. Concepts which are in someone's head. plans (acts, routes, ...) per– <sub></sub> for− mance info **The physical world:**

1.5 Vorschau

#### **1.5 Vorschau**

"Strategische" Module

Mobility Simulation

Feedback (Lernen)

Ein real-world Szenario

May 18, 2010, p. 6 1 Einleitung

### **2 Module**

### **2.1 Synthetische Bevolkerung ¨**

Portland, Block Group 321012

Input: Volkszählungs-Daten:

2.1 Synthetische Bevölkerung

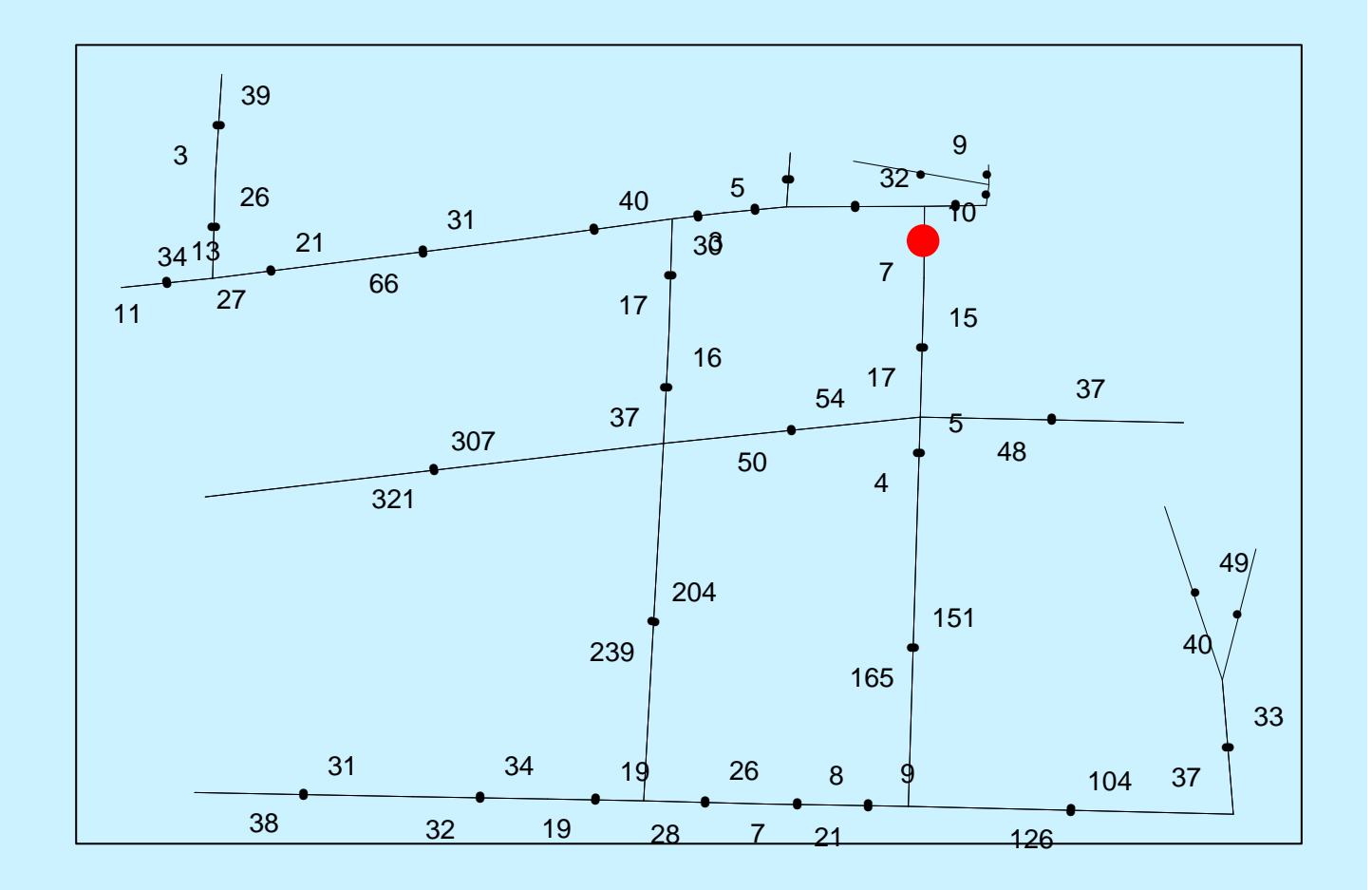

HOUSEHOLDS BG 312002

Output: Haushalte (lokalisiert) ...

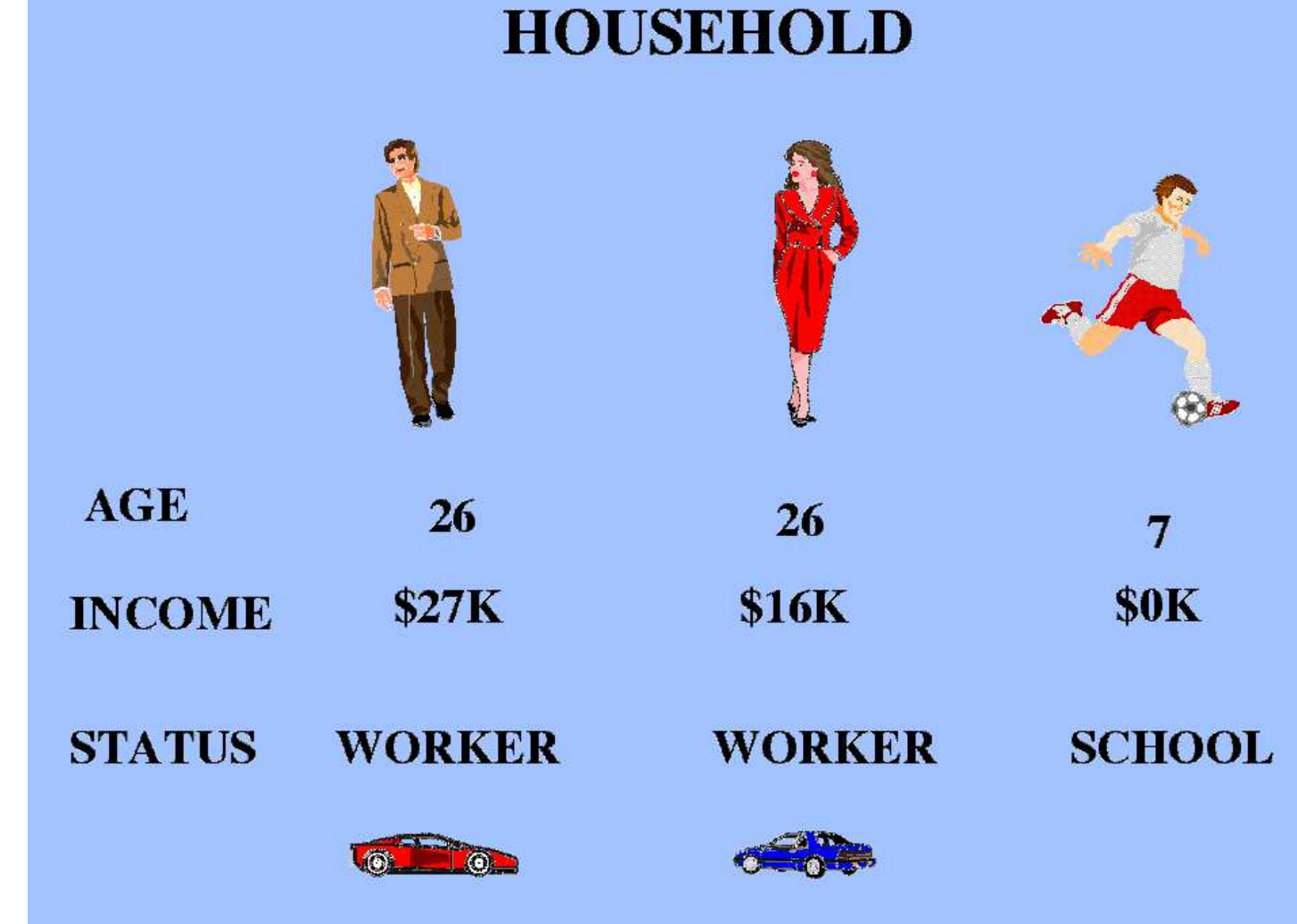

... mit Personen und demographischen Attributen:

2.2 Status (arbeitend; in Ausbildung; andere)

### **2.2 Status (arbeitend; in Ausbildung; andere)**

Auch aus der Volkszählung.

### **2.3 Ort der Arbeit/der Ausbildung**

Zwei Möglichkeiten:

- Aus Daten bekannt (Volkszählung, Sozialversicherung)
- Gravitationsmodell ähnlich Zielwahl im 4-Stufen-Prozess

#### **2.4 Aktivitaten-Ketten ¨**

Verteilung der Tagesaktivitätenketten mit über 1% Anteil an allen Ketten (Start jeweils zu Hause; in Prozent) [Mobidrive 6-Wochen-Tagebuch; K. Axhausen]

b professional business

d daily shopping

e serve passenger

h home

l leisure

o other

p private business

s school

w work

2.4 Aktivitäten-Ketten

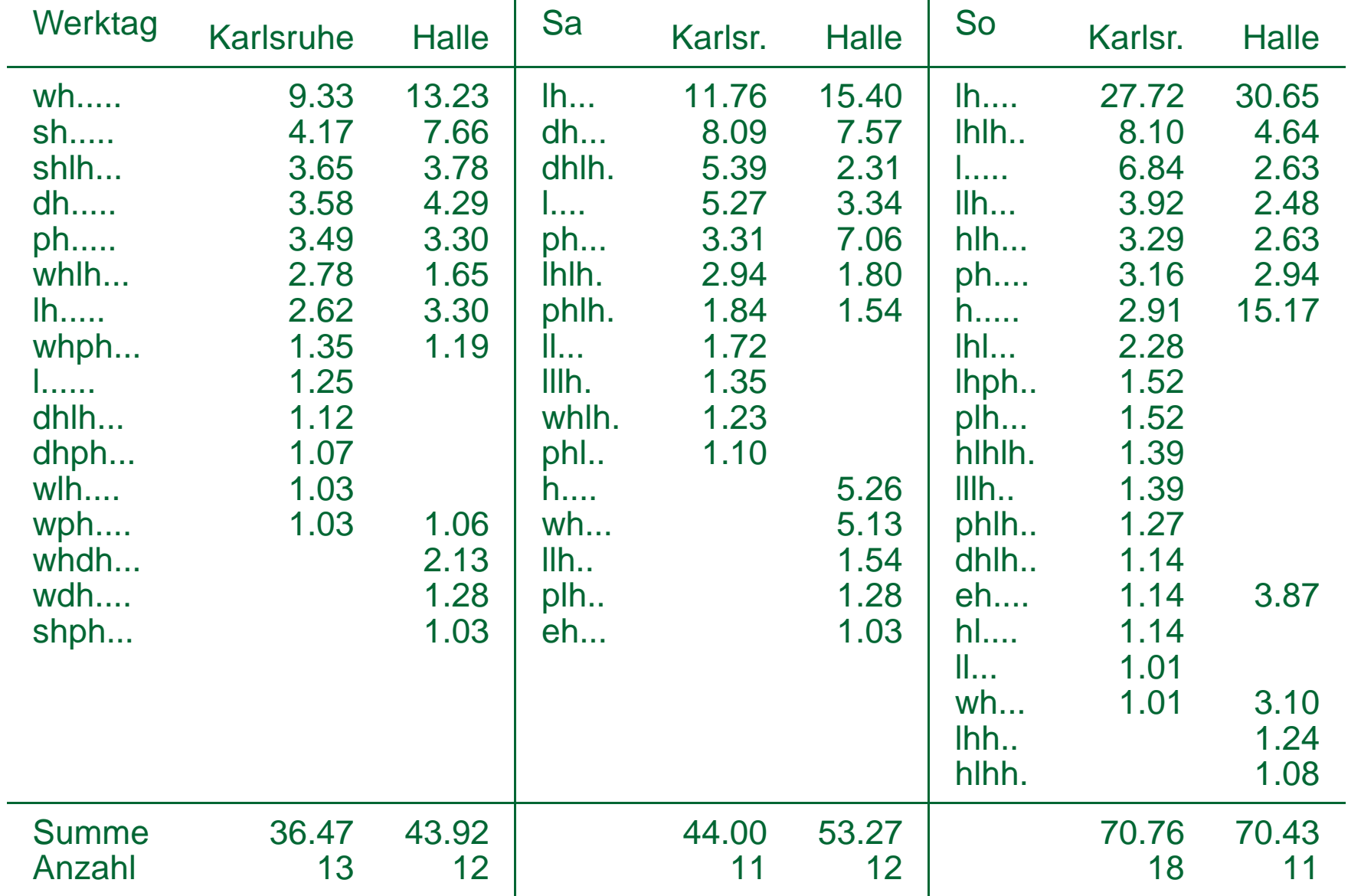

Ziel sollte allerdings sein, nicht einfach die Aktivitäten-Ketten im status quo zu erfragen, sondern Modelle zu entwickeln, welche diese generieren (und die damit auch Veränderungen vorhersagen).

Ein möglicher Ansatz hierzu ist "discrete choice theory". Dies würde den Rahmen dieser Einführungsvorlesung sprengen.

2.5 Weitere Aktivitäten-Orte

#### **2.5 Weitere Aktivitaten-Orte ¨**

Möglichkeiten:

- Z.B. als guter oder optimaler Ort "am Weg".
- Aktivitätenräume

#### Bild:

#### AGENT'S ACTIVITIES

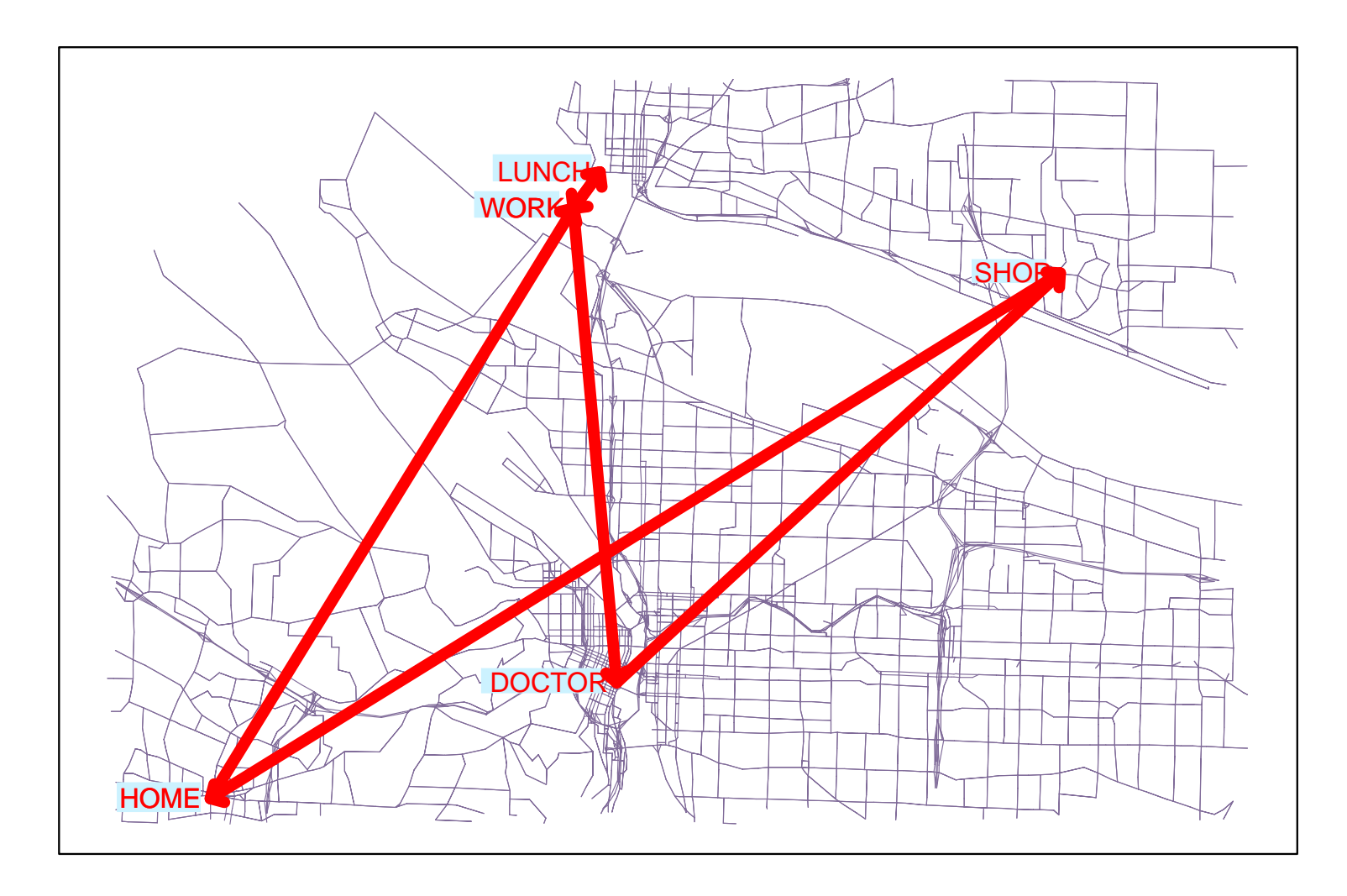

May 18, 2010, p. 16 2 Module

#### **2.6 Verkehrsmittelwahl**

Z.B. discrete choice model, wie bei 4-Stufen-Prozess.

Neu: Bewertung ("utility") kann sich auf gesamten Tagesplan beziehen, nicht nur auf spezifische Fahrt.

#### **2.7 Routen**

Recht gut: Schnellster Weg.

Methoden aus Informatik (z.B. Dijkstra Algorithmus für kürzeste Wege).

2.7 Routen

Bild:

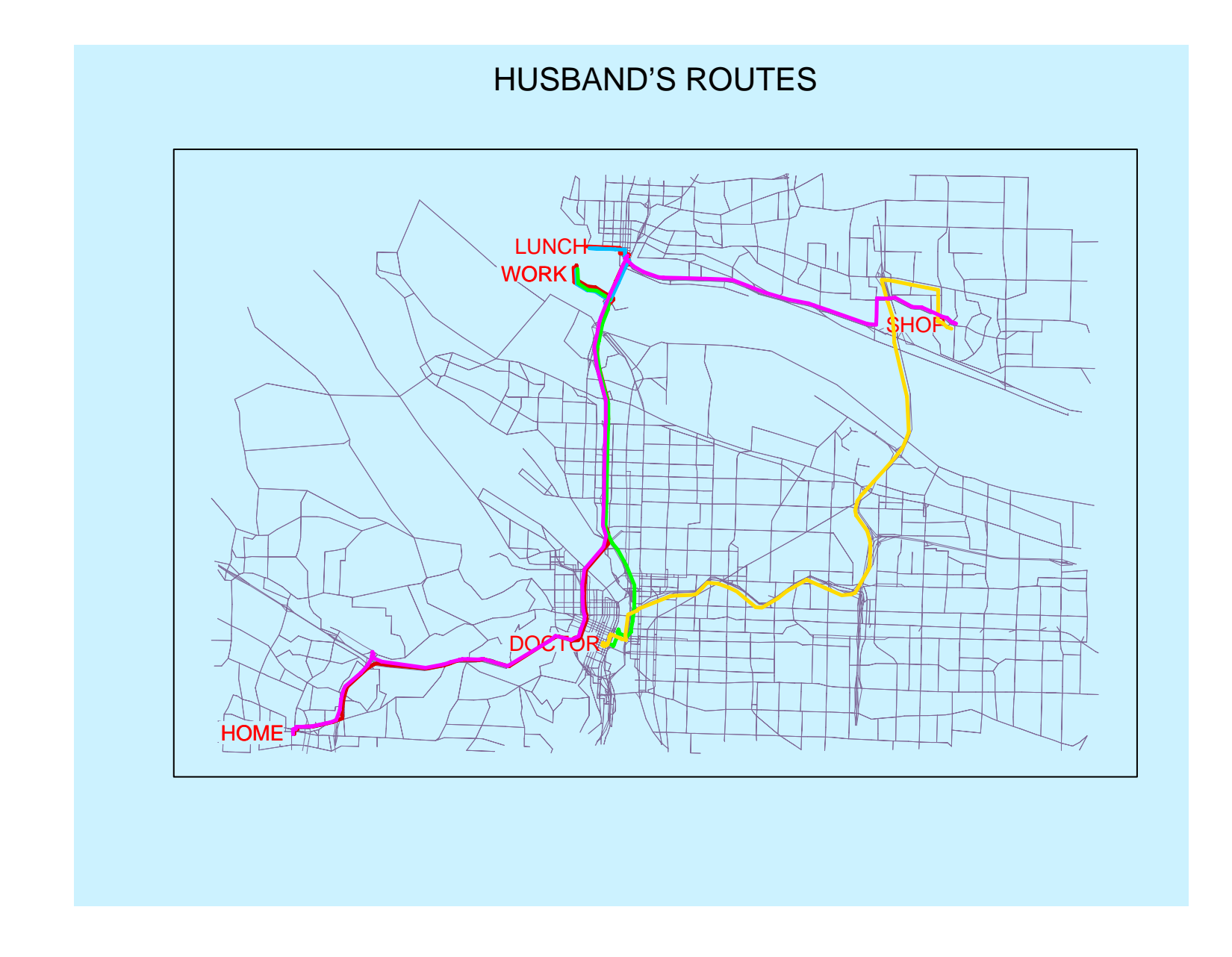

May 18, 2010, p. 19 2 Module

2.8 Tagespläne im Computer: XML

#### **2.8 Tagesplane im Computer: XML ¨**

```
<person id="241" income="50000">
  <plan score="123">
    <act type="h" end_time="07:00" x="7150" y="2790" link="5834" />
    <leg mode="car" trav_time="00:25">
      <route>1932 1933 1934 1947</route>
    \langleleg>
    <act type="w" end_time="17:00" x="0650" y="3980" link="5844" />
    <leg mode="car" trav_time="00:14">
      <route>1934 1933</route>
    \langleleg>
    <act type="h" x="7150" y="2790" link="5834" />
  </plan>
</person>
```
### **2.9 Zusammenfassung mentale Module**

#### **Wichtig: Alles auf der Ebene individueller Personen.**

Im einzelnen noch viel Verbesserungspotential.

# **3 Mobility simulation**

### **3.1 Einleitung**

Viele verschiedene Methoden, mit Einflüssen aus Physik, Operations Research, Informatik, etc.

Hier: Eher "intuitive" Beispiele.

### **3.2 Verkehr in Dallas (Zellularautomat)**

**[[transims mov (bigfiles/movies)]]** w/ Chris Barrett, Richard Beckman, Steen Rasmussen, Marcus Rickert, and many others (TRANSIMS team,  $\sim 30$  people)

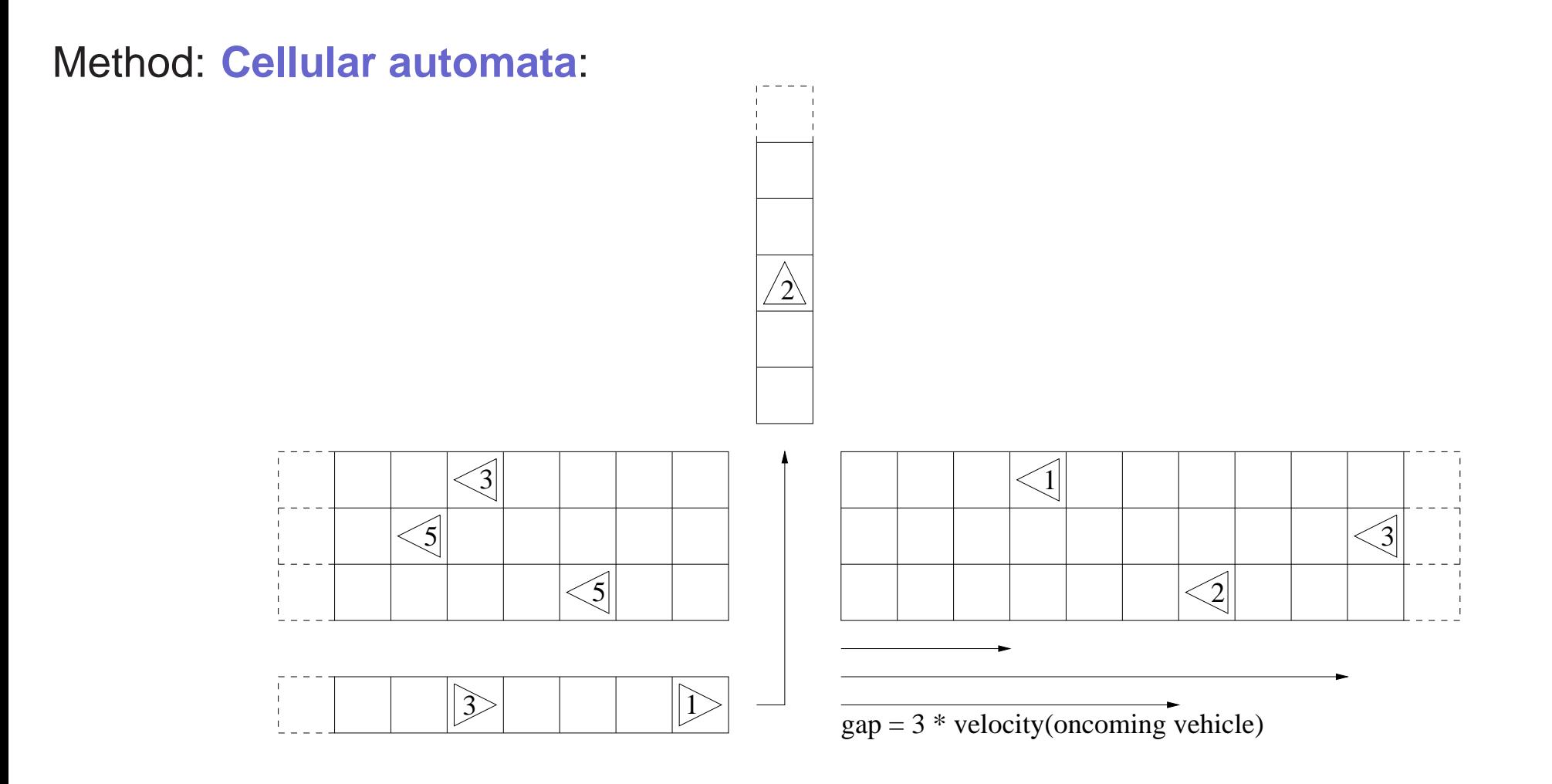

3.2 Verkehr in Dallas (Zellularautomat)

#### **Zellularautomat einspurig**

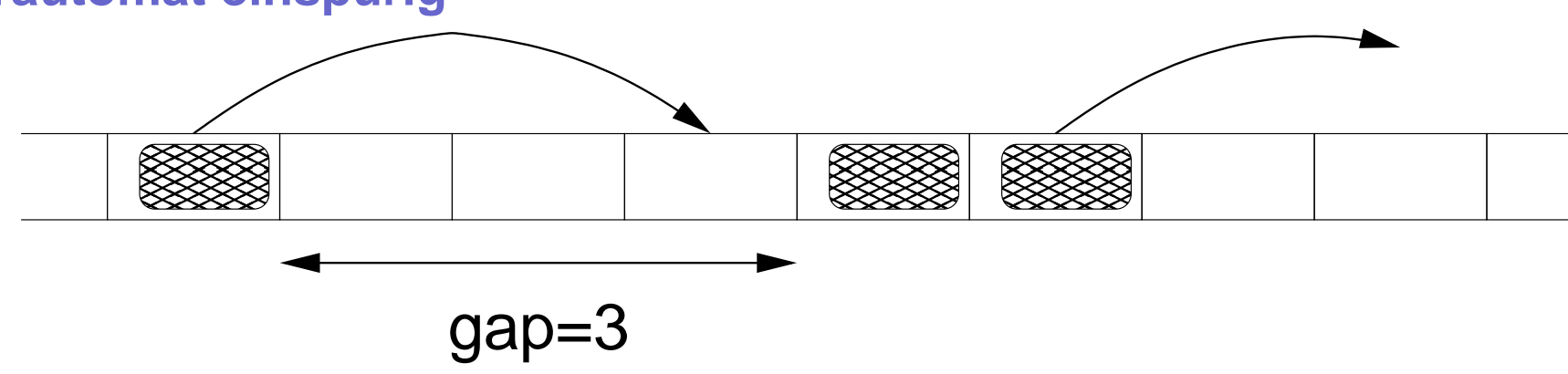

**(Cells!)**

For all cars do in parallel (CA!)

• Accelerate, follow leader, obey speed limit:

 $v' \leftarrow \min[v+1, gap, v_{max}]$  (1)

• Sometimes, be slower than that (when plausible):

 $v' \leftarrow v'-1$  w/ proba  $p_{noise}$  (2)

May 18, 2010, p. 24 3 Mobility simulation

3.2 Verkehr in Dallas (Zellularautomat) Cell-based model, small number of states per cell, local parallel update <sup>⇒</sup> **Cellular automaton (CA)**

The above model is already enough to get <sup>a</sup> plausible fundamental diagram (flow vs density):

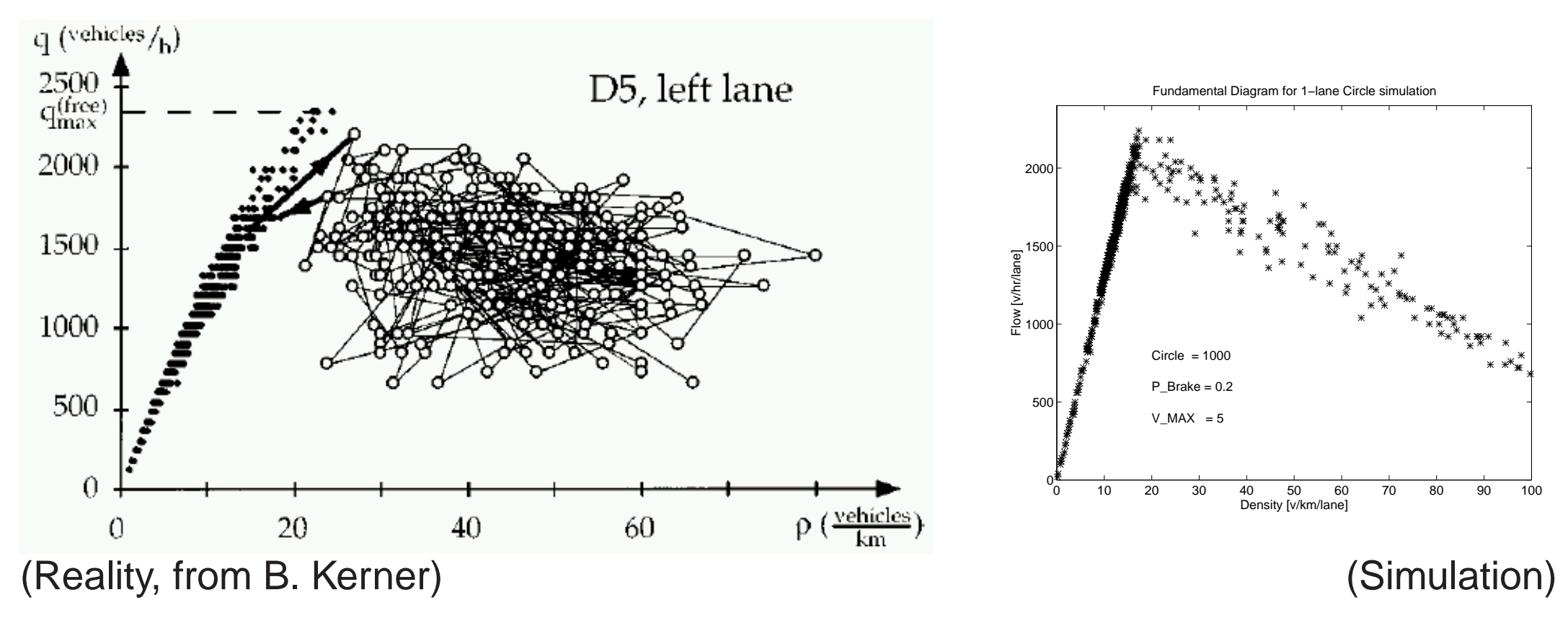

3.2 Verkehr in Dallas (Zellularautomat) The above model is nearly enough to get nice **jams-out-of-nowhere**. (Additional ingredient: "slow-to-start" (Barlovic et al)).

**[[Vis (bigfiles/demos/transims-calib)]]**

### **3.3 Verkehr in Zurich (Queue model)**

#### **[[vis zrh]]**

w/ Kay Axhausen, Fabrice Marchal, Bryan Raney, Nurhan Cetin, Michael Balmer

Method: Queue(ing) simulation:

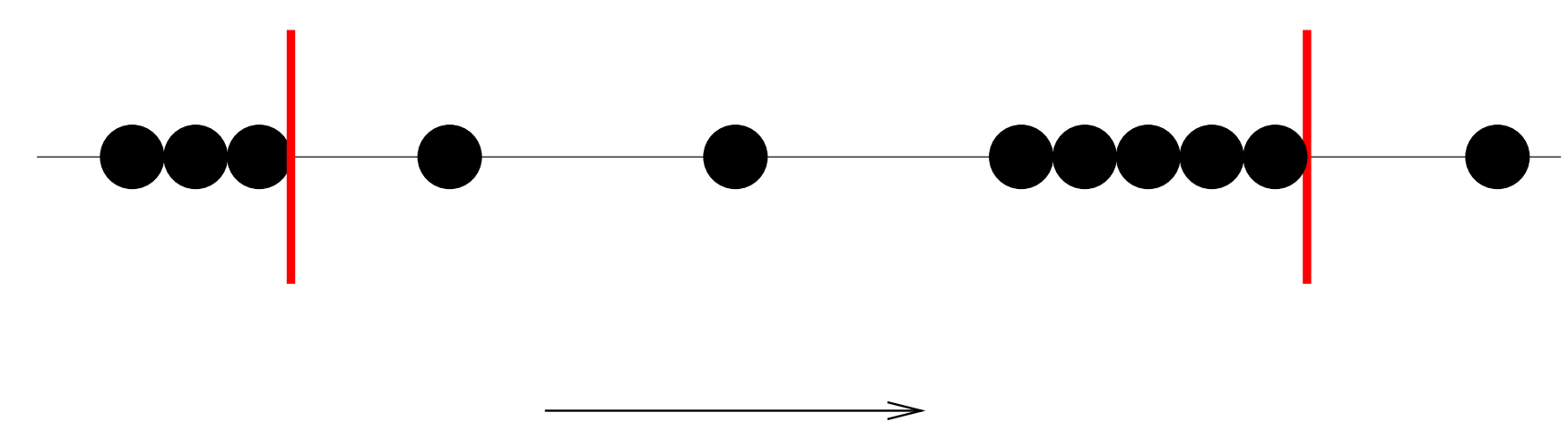

#### 3.4 Fußgänger in Zürich Hbf (gekoppelte DGLn) **3.4 Fußganger in Z ¨urich Hbf (gekoppelte DGLn) ¨**

#### **[[open -a /Applications/MPlayer... MainStation.avi]]**

w/ Ludger Hovestadt, Karsten Droste, Bryan Raney, Christian Gloor, Pascal Stucki, Res **Voellmy** 

Method: Molecular dynamics ( $\approx$ : time-stepped coupled differential equations)

$$
\underline{a}_i(t) = \frac{\underline{v}_{des,i} - \underline{v}_i}{\tau} + \sum_{Objects \ j} \underline{f}_{ij} + \sum_{Peds \ k} \underline{f}_{ik} \ .
$$
 (3)

Social force model of Helbing; not without problems.

3.5 Wanderer in den Alpen

#### **3.5 Wanderer in den Alpen**

#### **[[ped movies]]**

w/ Willy Schmid, Eckart Lange, Christian Gloor, Duncan Cavens

Same method as "Zrh Main Station".

### **4 Feedback/Lernen**

### **4.1 Einleitung**

Staus resultieren aus Ausführung der Pläne ...

... aber Pläne müssten Staus antizipieren.

Generelles Problem in der quantitativen Sozialwissenschaft.

Traditionelle Losung: ¨ **rationales Verhalten (Nash Gleichgewicht)** (s. statisches Assignment).

Menschen sind allerdings nicht rational.

May 18, 2010, p. 30 30 and the set of the set of the Second 4 Feedback/Lernen

#### Losung hier: ¨ **Iteration zwischen Modulen** <sup>=</sup> **simuliertes Lernen**.

- 1. Alle Reisenden machen Pläne.
- 2. Alle Reisenden führen sie simultan aus.
- 3. Ein Teil der Reisenden revidiert die Pläne aufgrund gemachter Erfahrungen (z.B. Staus). Then **goto 2.**
- $\Rightarrow$  Alle Module laufen viele, viele Male.

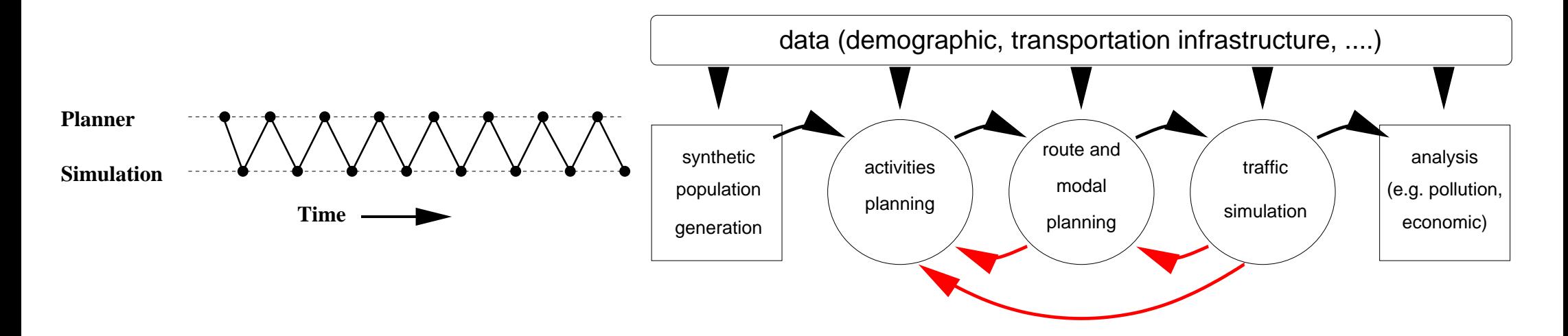

4.1 Einleitung

#### **Basierend auf den initialen Planen: ¨**

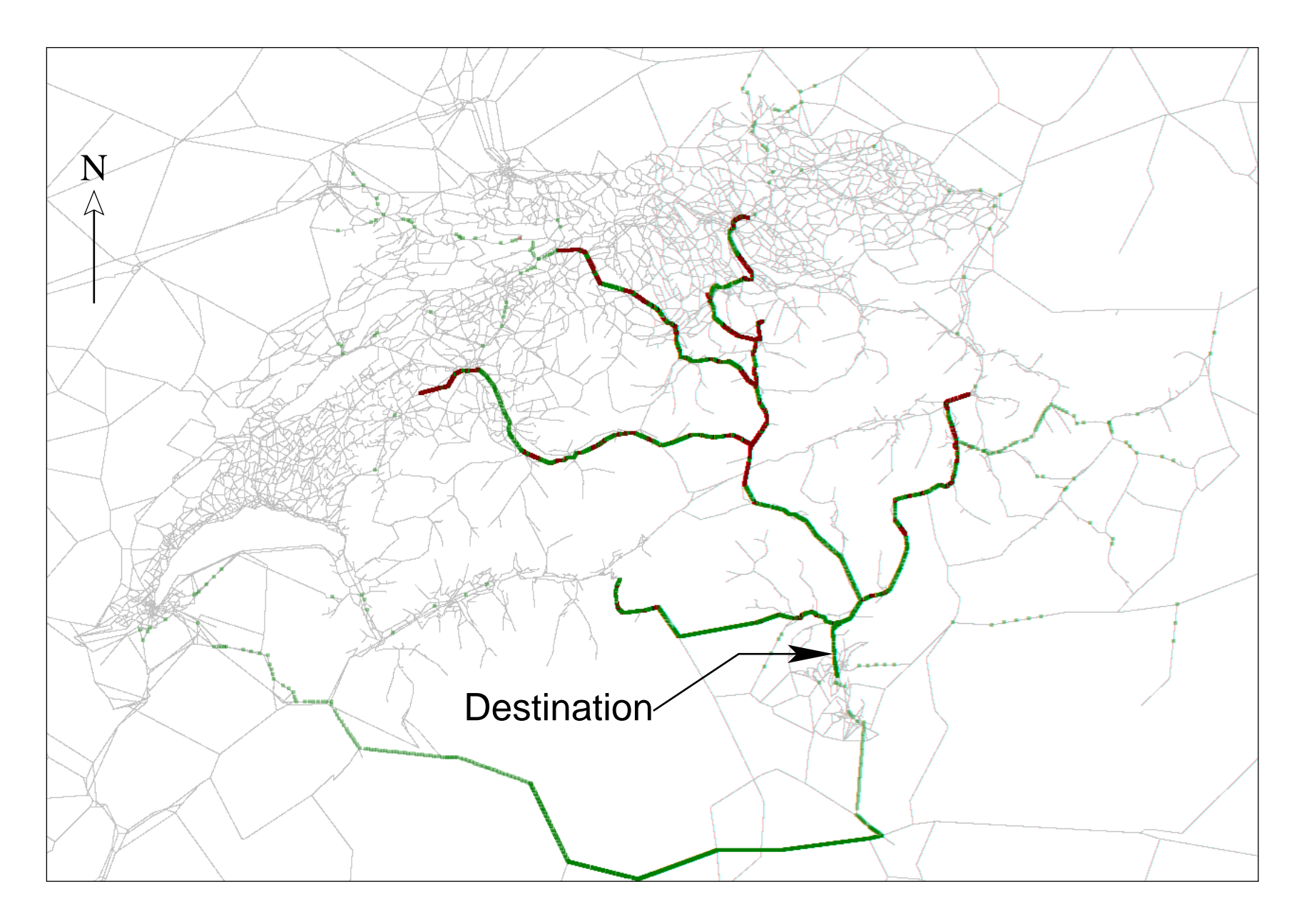

Jeder fährt auf Route, die bei leerem System am schnellsten wäre.

May 18, 2010, p. 32 2000, 1999 and 1999 and 1999 and 1999 and 1999 and 1999 and 1999 and 1999 and 1999 and 199

4.1 Einleitung

#### **Nach dem Lernen besserer Plane: ¨**

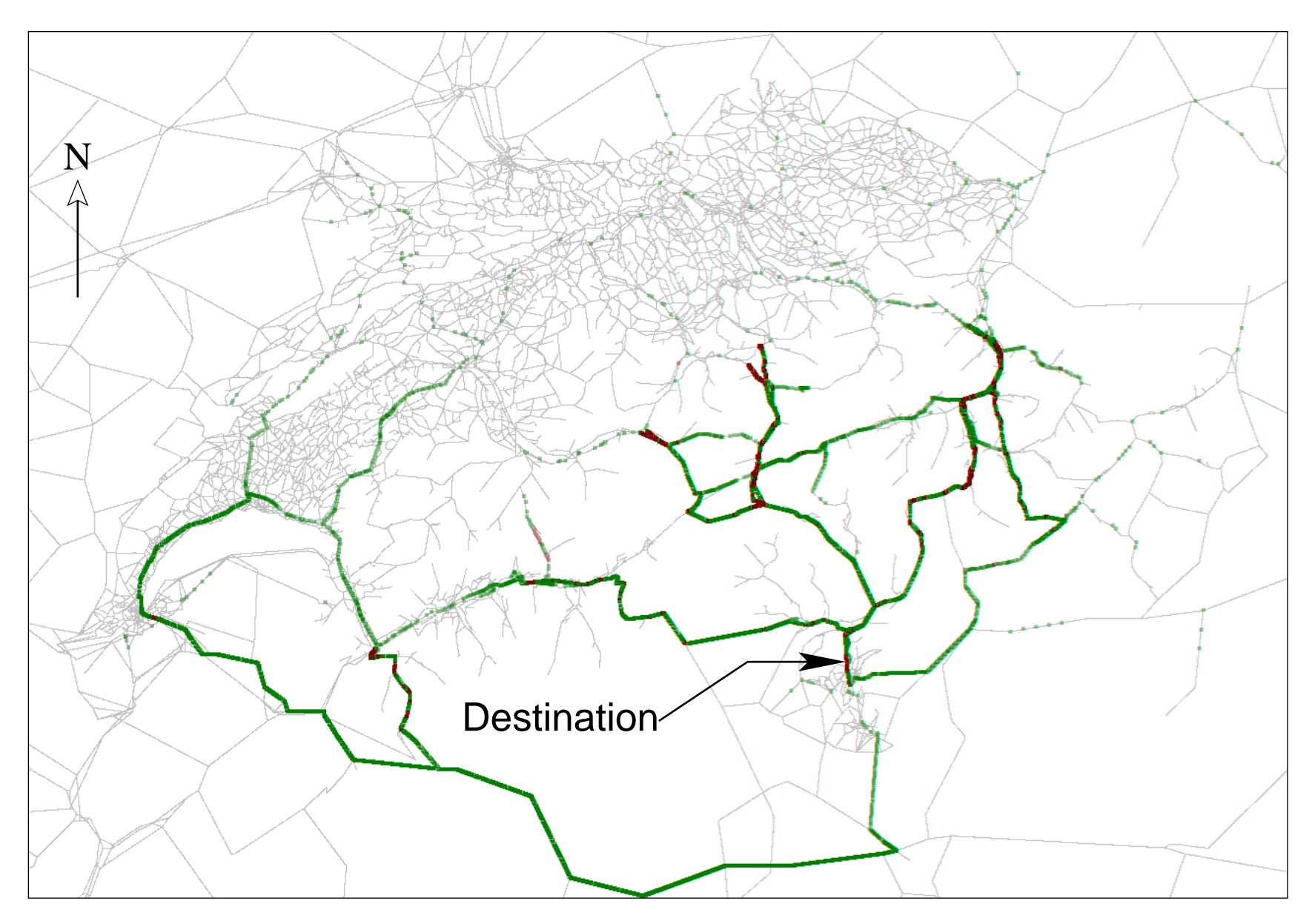

"Breitere" Ausnutzung des Verkehrssystemes.

May 18, 2010, p. 33 4 Feedback/Lernen

4.1 Einleitung

#### **[[Auch: it.0 vs. it.XXX in <sup>a</sup> current scenario]]**

May 18, 2010, p. 34 6 and 19 and 19 and 19 and 19 and 19 and 19 and 19 and 19 and 19 and 19 and 19 and 19 and 1

### **4.2 Simulation von Lernverhalten, Bemerkungen**

Agenten könen fast beliebige Dinge lernen:

- Zeiten
- Routen
- Verkehrsmittel
- Orte
- Aktivitäten-Ketten
- Wohnorte
- Arbeitsplätze
- Etc.

Somit müssen alle mentalen Module in die Lern-Iterationen einbezogen werden.  $\rightarrow$ derzeitige Forschung

May 18, 2010, p. 35 4 Feedback/Lernen

# **5 Kalibrierung/Validierung**

Kalibrierung: Justierung von Modellparametern, bis Modellresultate möglichst nahe an vorgegebenem Datensatz.

Validierung: Test, ob Modell "gültig" ist.

#### **5.1 Verkehrsfluss-Eigenschaften**

Erster Anfang: Fundamentaldiagramm, s.o.

Weiter: Abbiegeverhalten, vor allem wenn keine Vorfahrt.

#### **5.2 Robustheit gegen ¨uber Auswechseln der Module**

Werde ich nicht zeigen; Hauptresultat: Verkehrserzeugung derzeit größere Fehlerquelle als Mikro-Simulation

May 18, 2010, p. 36 5 Kalibrierung/Validierung

#### **5.3 Realistische Szenarien**

Ein Beispiel: Großraum Zürich.

- Digitales **Straßennetz** der Schweiz mit 60 000 Kanten (nur die größeren Straßen).
- Nachfrage: Vollständige Aktivitäten-Ketten für 180 000 Personen (10% Sample), Großraum Zürich

Einschl. Durchgangsverkehr

- **Wahldimensionen:**
	- **–** Routen
	- **–** Zeiten
	- **–** Verkehrsmittel (Auto vs. "sonstiges")

#### May 18, 2010, p. 37 5 Kalibrierung/Validierung

5.3 Realistische Szenarien

**Resultate**

**[[run465, vis]]**

**[[run465, google earth]]**

#### **Vergleich mit 4-Stufen-Prozess** (altes Resultat; leider nur selten moglich) ¨ Our study:

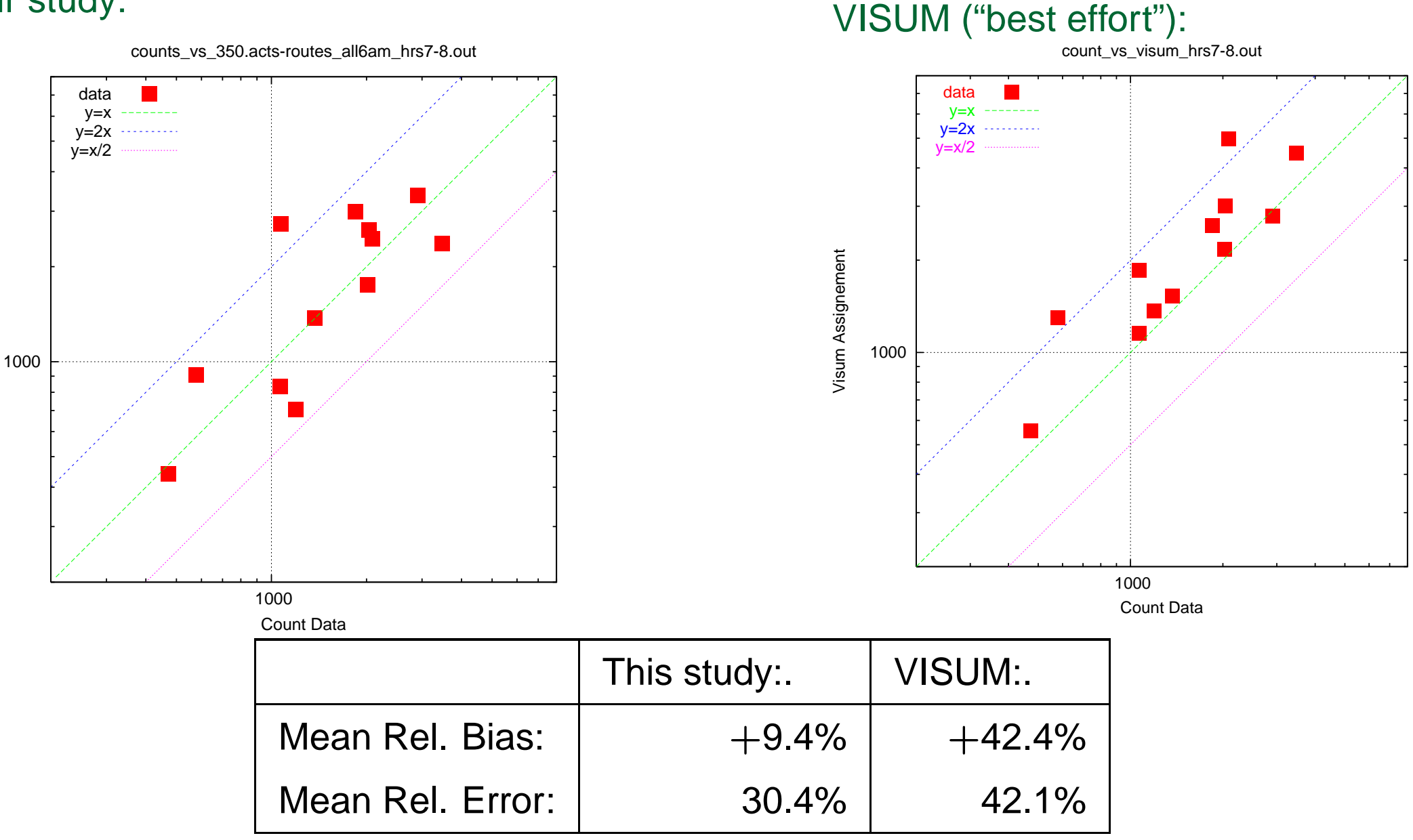

Events-based Throughput

Events-based Throughput

#### May 18, 2010, p. 39 5 Kalibrierung/Validierung

5.3 Realistische Szenarien

5.3 Realistische Szenarien

#### **(Vorsichtige) Schlussfolgerung**

(auch aus weiteren, ahnlichen Tests) ¨

Agenten-Methode mindestens so gut wie 4-Stufen-Prozess.

Weitere Arbeiten nötig.

### **6 Westumfahrung**

**[[other slides]]**

### **7 Zusammenfassung**

Ersatz des klassischen 4-Stufen-Verfahrens durch agenten-basierte Simulation ist technologisch machbar.

Vom theoretischen Standpunkt deutlich besserer Ansatz (identifizierbare Personen).

Resultate sehen recht vielversprechend aus.

Weitere Forschung nötig.